## **Spis treści części II**

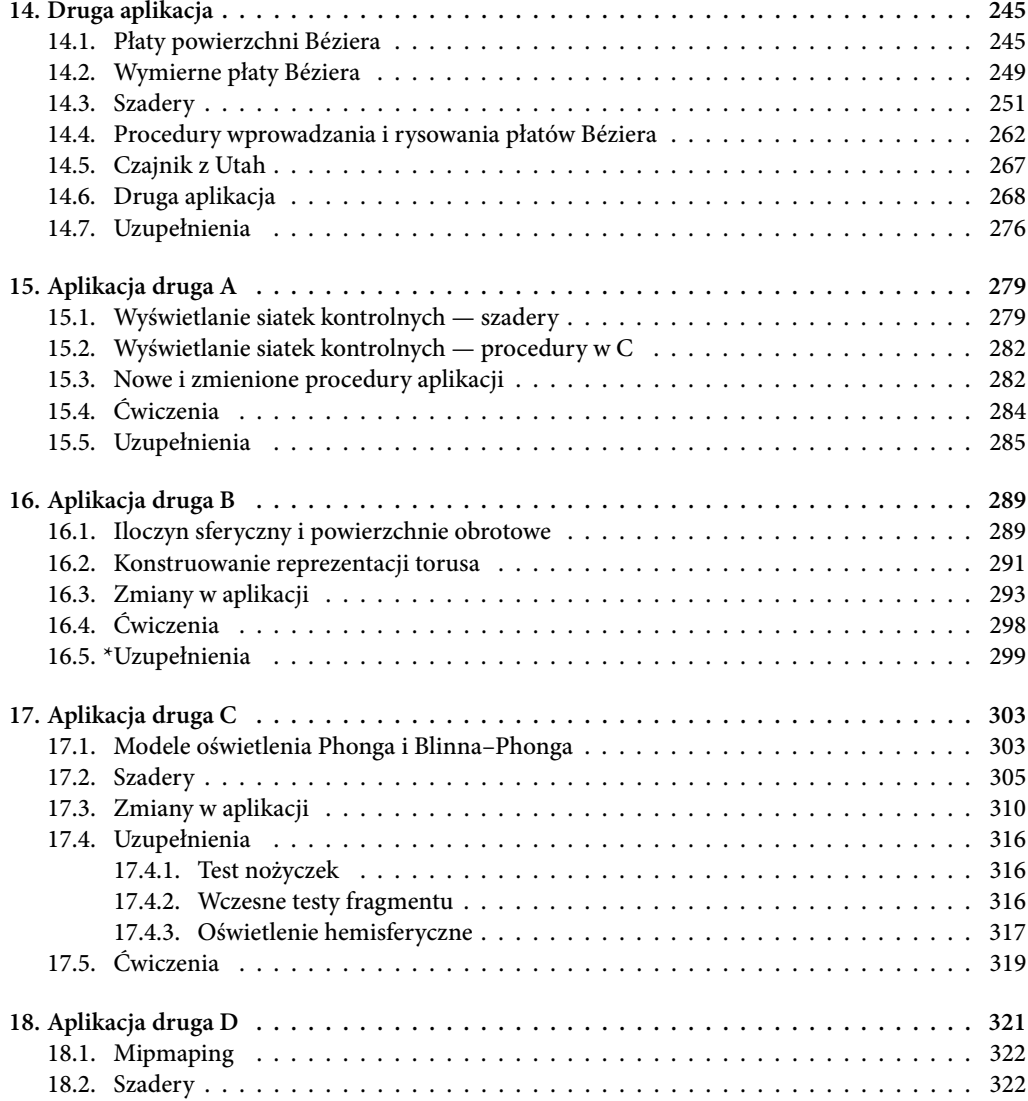

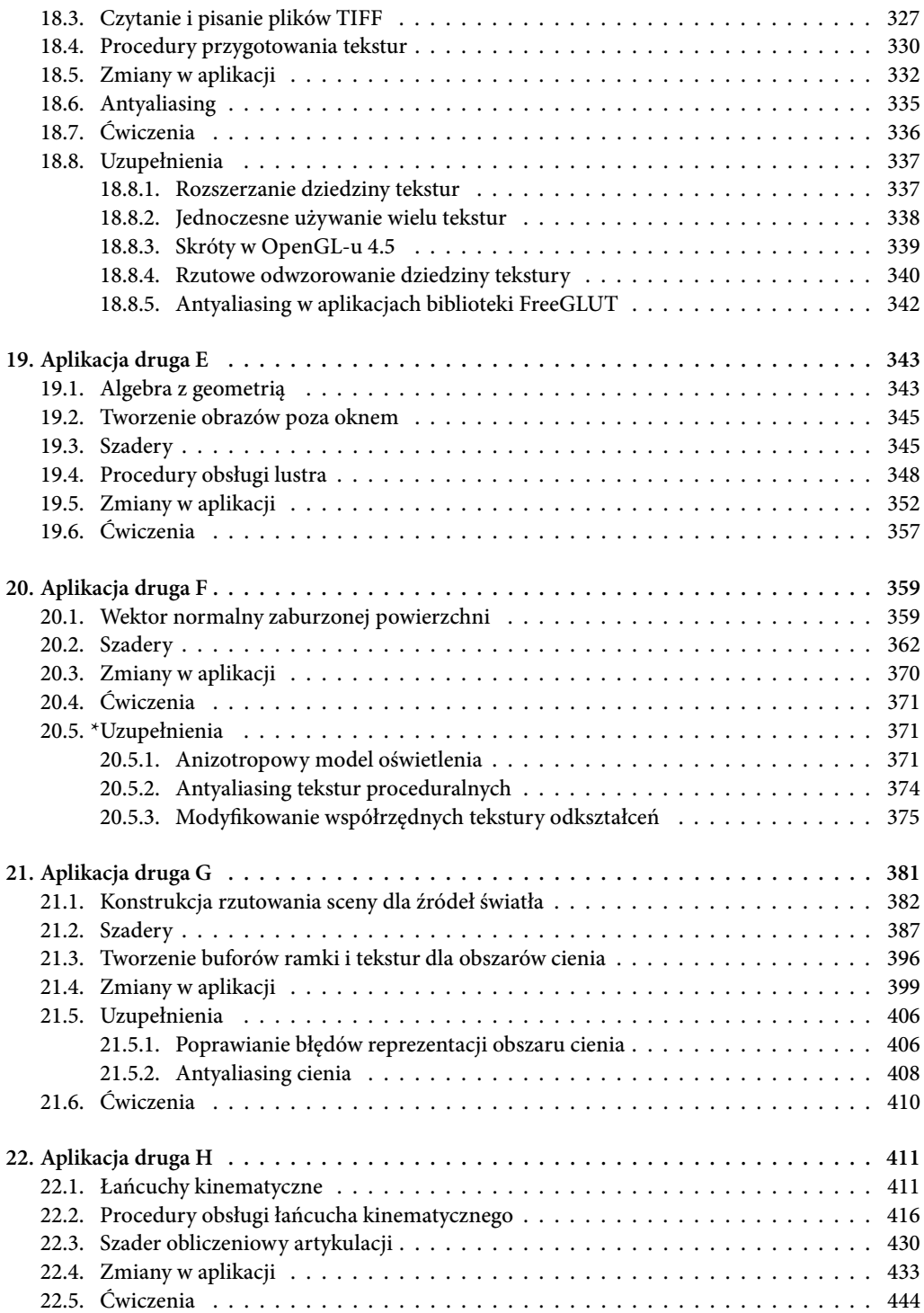

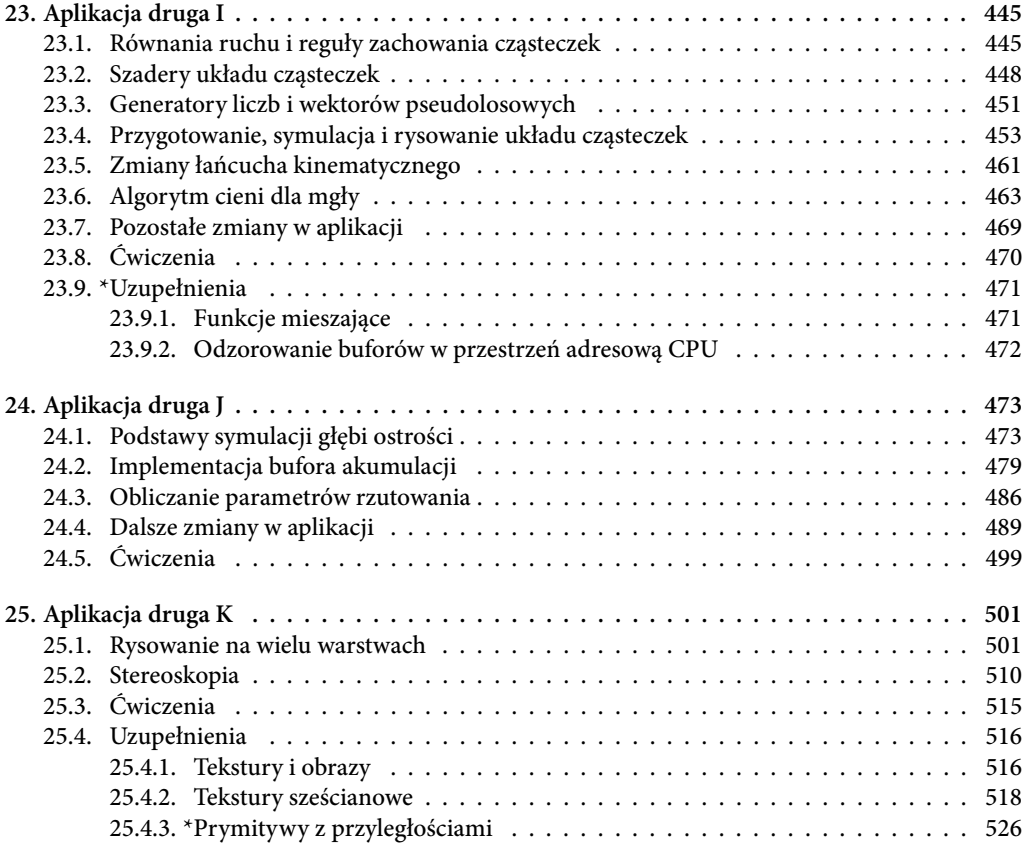